## **Sistem Pendukung Keputusan Penentuan Peminatan Peserta Didik Menggunakan Metode** *Weighted Product* **Berbasis** *Web* **(Studi Kasus : SMA Negeri 1 Purwodadi Grobogan)**

### **Gigih Adi Prabowo dan Beta Noranita**

Jurusan Ilmu Komputer/Informatika Fakultas Sains dan Matematika Universitas Diponegoro Jl. Prof. Soedarto, S.H, Tembalang Semarang – 50275 Email : gigihadip.if@gmail.com

## **Abstrak**

Peminatan peserta didik adalah suatu pembelajaran berbasis minat peserta didik sesuai kesempatan belajar yang ada dalam satuan pendidikan. Penyelenggaraan pendidikan dalam satuan pendidikan di SMA berdasarkan kurikulum 2013 terdapat program penentuan peminatan bagi peserta didik SMA yang dilaksanakan di kelas X. Peminatan dalam kurikulum 2013 di SMA adalah kelompok peminatan Matematika dan Ilmu Alam (MIA) dan peminatan Ilmu-Ilmu Sosial (IIS). Adapun kriteria dalam peminatan seperti nilai ujian nasional, prestasi non akademik, psikotes, dan minat. Proses peminatan yang dilakukan oleh guru BK dengan membandingkan nilai siswa yang satu dengan yang lain dinilai tidak efektif dan tidak efisien. Sistem Pendukung Keputusan Penentuan Peminatan Peserta Didik membantu guru BK dalam menentukan minat peserta didik. Sistem ini dibangun dengan menggunakan metode *Weighted Product* karena metode ini mampu menghasilkan minat dengan nilai tertinggi dibandingkan nilai minat yang lain. Hasil penentuan peminatan yang dilakukan oleh sistem menghasilkan tingkat akurasi sebesar 85% yang didapatkan dari pengujian 100 data siswa calon penerimaan tahun 2014.

**Kata kunci** :Sistem Pendukung Keputusan, *Weighted Product*, Penentuan Peminatan

## **1. Pendahuluan**

Pengembangan Kurikulum 2013 dimaksudkan untuk meningkatkan mutu pendidikan dan didalamnya terdapat perubahan program yang berkaitan langsung dengan layanan bimbingan dan konseling adalah peminatan peserta didik. Peminatan peserta didik merupakan suatu proses pengambilan pilihan dan keputusan oleh peserta didik dalam bidang keahlian yang didasarkan atas pemahaman potensi diri dan peluang yang ada [5].

Penyelenggaraan pendidikan dalam satuan pendidikan di SMA berdasarkan kurikulum 2013 terdapat program penentuan peminatan bagi peserta didik SMA yang dilaksanakan di kelas X. Peminatan peserta didik dapat diartikan suatu pembelajaran berbasis minat peserta didik sesuai kesempatan belajar yang ada dalam satuan pendidikan dan suatu proses yang berkesinambungan untuk memfasilitasi peserta didik mencapai keberhasilan proses dan hasil belajar serta perkembangan optimal dalam rangka mencapai tujuan pendidikan nasional [5].

SMA N 1 Purwodadi adalah salah satu SMA Negeri di kota Purwodadi yang telah

menerapkan kurikulum 2013. Pelaksanaan penjurusan yang sebelumnya dilakukan di kelas XI, sekarang dilakukan di kelas X. Proses peminatan yang dilakukan oleh guru BK masih menggunakan metode manual, yaitu dengan cara membandingkan nilai siswa yang satu dengan yang lain, sehingga dalam penggunaannya seringkali menghabiskan waktu yang lama. Proses peminatan yang dilakukan secara manual tersebut dinilai kurang efektif dan kurang efisien dalam mengatasi masalah peminatan, maka dibuatlah sebuah sistem pendukung keputusan yang dapat digunakan untuk membantu proses penilaian dengan lebih cepat dan efisien. Metode yang digunakan dalam sistem pendukung keputusan ini adalah *Weighted Product*.Metode *Weighted Product* adalah salah satu metode penyelesaian pada masalah *MADM.*Menurut Yoon, metode *Weighted Product* menggunakan perkalian untuk menghubungkan rating atribut, dimana rating tiap atribut harus dipangkatkan terlebih dahulu dengan bobot atribut yang bersangkutan. Proses ini sama halnya dengan proses normalisasi [6].Dengan menggunakan metode *Weighted Product* diharapkan dapat

memperoleh nilai prioritas dalam sistem pendukung keputusan penentuan peminatan peserta didik pada SMA N 1 Purwodadi.

# **2. Tinjauan Pustaka**

## **Peminatan Peserta Didik**

Peminatan adalah proses yang berkesinambungan, peminatan harus berpijak pada kaidah-kaidah dasar yang secara eksplisit dan implisit, terkandung dalam kurikulum. Peminatan pilihan kelompok mata pelajaran, pilihan lintas mata pelajarandan pilihan pendalaman materi mata pelajaran merupakan upaya untuk membantu peserta didik dalam memilih dan menetapkan mata pelajaran yang diikuti pada satuan pendidikan di SMA, memahami dan memilih arah pengembangan karir, dan menyiapkan diri serta memilih pendidikan lanjutan sampai ke perguruan tinggi sesuai dengan kemampuan dasar umum, bakat, minat dan kecenderungan pilihan masing-masing peserta didik. Peminatan peserta didik dapat diartikan suatu pembelajaran berbasis minat peserta didik sesuai kesempatan belajar yang ada dalam satuan pendidikan dan suatu proses yang berkesinambungan untuk memfasilitasi peserta didik mencapai keberhasilan proses dan hasil belajar serta perkembangan optimal dalam rangka mencapai tujuan pendidikan nasional [5].

## **Sistem Pendukung Keputusan**

Sistem Pendukung Keputusan (SPK) adalah sistem berbasis komputer yang terdiri dari tiga komponen yang saling berinteraksi, yaitu sistem bahasa (mekanisme untuk memberikan komunikasi antara pengguna dan komponen SPK lain), sistem pengetahuan (repositori pengetahuan domain masalah yang ada pada SPK entah sebagai data atau sebagai prosedur), dan sistem pemrosesan masalah (hubungan antara dua komponen lainnya, terdiri dari satu atau lebih kapabilitas manipulasi masalah umum yang diperlukan untuk pengambilan keputusan)[10].

## **MultiAttribute Decision Making (MADM)**

Sebagian besar pendekatan *MADM*  dilakukan melalui 2 langkah, yaitu: pertama, melakukan agregasi terhadap keputusan-

keputusan yang tanggap terhadap semua tujuan pada setiap alternatif; kedua, melakukan perankingan alternatif-alternatif keputusan tersebut berdasarkan hasil agregasi keputusan. Masalahpengambilan keputusan multi atribut adalah mengevaluasi m alternatif  $A_i$  (i=1,2,...,m) terhadap sekumpulan atribut atau kriteria  $C_i$ (j=1,2,…,n), yang setiap atribut saling tidak bergantung satu dengan yang lainnya.

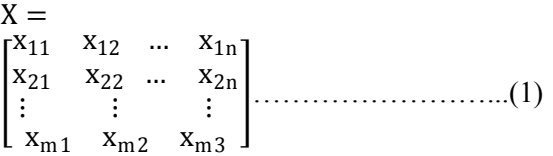

Xijyang ada dalam persamaan 1 merupakan rating kinerja alternatif ke-i terhadap atribut ke-j.

W = {w1, w2, …, wn}…………………… (2)

W yang ada dalam persamaan 2 merupakan nilai bobot yang menunjukkan tingkat kepentingan relatif setiap atribut.

Rating kinerja (X) dan nilai bobot (W) merupakan nilai utama yang merepresentasikan preferensi absolut dari pengambil keputusan. Masalah pengambilan keputusan multi atribut diakhiri dengan proses perankingan untuk mendapatkan alternatif terbaik yang diperoleh berdasarkan nilai keseluruhan preferensi yang diberikan [6].

### *Weighted Product* **(WP)**

Metode WPmenggunakan perkalian untuk menghubungkan rating atribut, dimana rating setiap atribut harus dipangkatkan dulu dengan bobot atribut yang bersangkutan. Proses ini sama halnya dengan proses normalisasi [6].Langkahlangkah dalam perhitungan metode *Weighted Product* sebagai berikut :

1. Proses Perbaikan Bobot

$$
w_j = \frac{w_j}{\sum w_j}
$$
; dengan total bobot  $\sum$ xyj = 1 ... (3)

2. Penentuan Preferensi Vektor S

$$
S_i = \prod_j^n x_{ij}^{w_j}
$$
; dengan i = 1,2,...,m............(4)

W<sup>j</sup> adalah pangkat bernilai positif untuk atribut keuntungan, dan bernilai negatif untuk atribut biaya.

3. Penentuan Preferensi Vektor V

$$
V_i = \frac{\prod_j^n x_{ij}^{w_j}}{\prod_j^n (x_j^*)^{w_j}} \qquad ; \text{ dengan } i = 1, 2, ..., m
$$
  
......(2.5)

## **3. Implementasi dan Pembahasan**

# **AnalisisPenentuan Peminatan Peserta Didik**

Kriteria yang digunakan dalam proses penentuan peminatanpeserta didik adalah :

- 1. Nilai UN
- 2. Prestasi Non Akademik
- 3. Psikotes
- 4. Minat

# **Analisis Perhitungan**

Contoh data alternatif yang digunakan untuk perhitungan dapat dilihat pada Tabel 1.

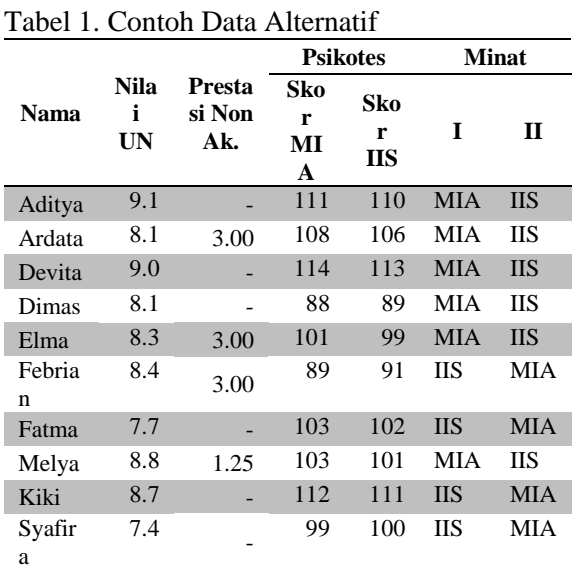

Langkah-langkah penyelesaian masalah penentuan peminatan adalah sebagai berikut :

1. Menentukan matriks keputusan dengan cara mengkonversi data alternatif.Menurut Kusumadewi, rating kecocokan setiap alternatif pada setiap kriteria dinilai dengan 1 sampai 5 [6]. Penentuan rating kecocokan untuk setiap krtiteria dalam peminatan

ditentukan oleh pihak sekolah. Tabel rating kecocokan dapat dilihat pada Tabel 2. Tabel 2. Rating Kecocokan

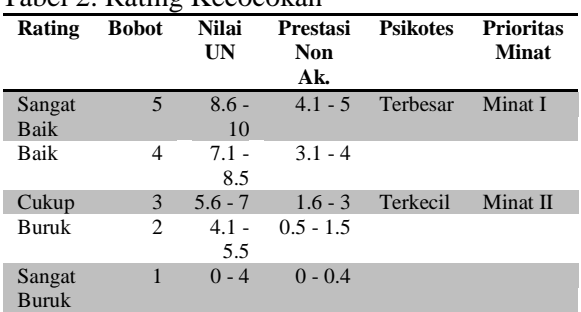

Sehingga didapatkan matriks keputusan minat pertama dan minat kedua pada Tabel 3 dan Tabel 4.

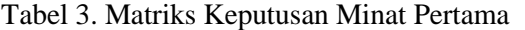

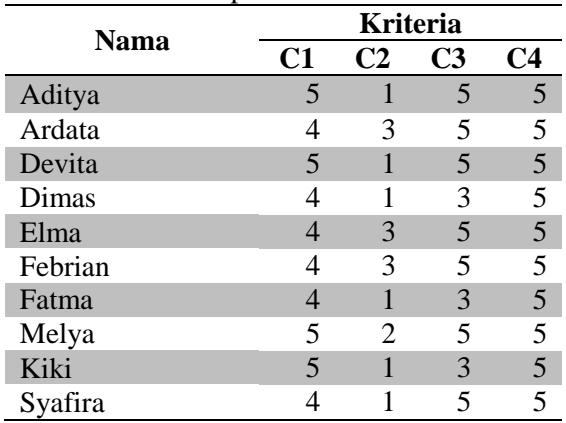

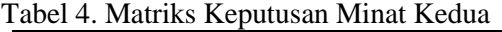

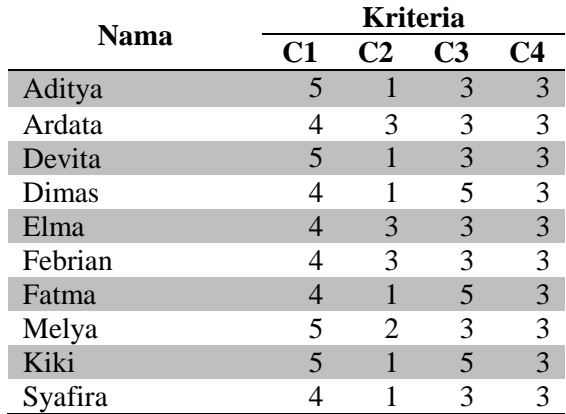

Keterangan :

 $C1 = Ni$ lai UN

C2 = Prestasi Non Akademik

 $C3 = Nilai$  Psikotes

 $C4 = M$ inat

- 2. Proses perhitungan dengan metode *Weighted Product*.Tahapan dalam perhitungan metode ini adalah sebagai berikut :
	- a. Menentukan bobot dan menghitung perbaikan bobot. Penentuan bobot berdasarkan nilai tingkat kepentingan masing-masing kriteria. Menurut Kusumadewi, tingkat kepentingan setiap kriteria dinilai dengan 1 sampai 5 [6]. Tabel tingkat kepentingan dapat dilihat pada Tabel 5.

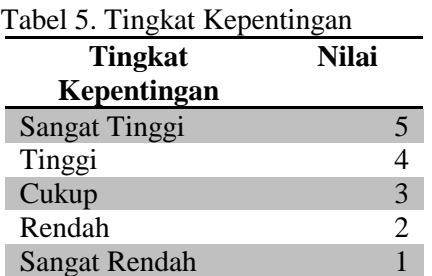

Nilai bobot atau bobot awal (*W*) masingmasing kriteria telah ditentukan oleh pihak sekolah pada Tabel 6.

Tabel 6. Bobot dan Nilai Kepentingan

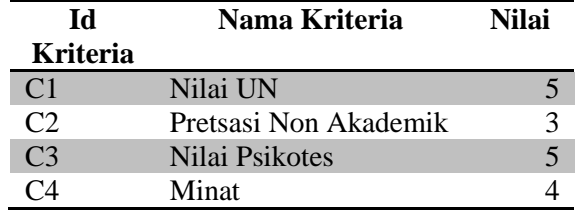

Kategori setiap kriteria :

- Kriteria C1 (Nilai UN), C2 (Prestasi Non Akademik), C3 (Nilai Psikotes) dan C4 (Minat) adalah kriteria keuntungan.
- Tidak ada kriteria yang termasuk dalam kriteria biaya.

Kemudian dilakukan proses perbaikan bobot (*W*j) terlebih dahulu sehingga total bobot  $\Sigma wj = 1$ . Nilai  $W_1$  sampai  $W_4$ dihitung dengan menggunakan persamaan 2.3 dan dihasilkan nilai *W*<sup>1</sup> sampai *W*<sup>4</sup> sebagai berikut:

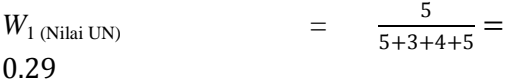

$$
W_{2 \text{ (Prestasi Non Akademik)}} = \frac{3}{5+3+4+5} = 0.18
$$
  
\n
$$
W_{3 \text{ (Nilai Psikotes)}} = \frac{5}{5+3+4+5} = 0.29
$$
  
\n
$$
W_{4 \text{ (Minat)}} = \frac{4}{5+3+4+5} = 0.24
$$
  
\n
$$
M_{2 \text{ (Ninst)}} = \frac{1}{5+3+4+5} = 0.24
$$

- b. Menghitung nilai preferensi vektor S. Nilai vektor S dihitung dengan menggunakan persamaan 2.4.
	- Siswa 1, untuk vektor S minat  $1 \rightarrow S_{\text{minat}}$  $= (5^{0.29})(1^{0.18})(5^{0.29})(5^{0.24}) = 3.764$ untuk vektor S minat  $2 \rightarrow S_{\text{minat2}}$  $=$   $(5^{0.29})$   $(1^{0.18})$   $(3^{0.29})$  $(3^{0.24})$  = 2.872
	- Siswa 2, untuk vektor S minat  $1 \rightarrow S_{\text{minat}}$  $=(4^{0.29})(3^{0.18})(5^{0.29})(5^{0.24}) = 4.279$ untuk vektor S minat  $2 \rightarrow S_{\text{minat2}}$  $=(4^{0.29})(3^{0.18})(3^{0.29})(3^{0.24}) = 3.265$
	- Siswa 3, untuk vektor S minat  $1 \rightarrow S_{\text{minat}}$  $=$   $(5^{0.29})$   $(1^{0.18})$   $(5^{0.29})(5^{0.24})$  = 3.764 untuk vektor S minat  $2 \rightarrow S_{\text{minat}}$

$$
= (5^{0.29}) (1^{0.18}) (3^{0.29}) (3^{0.24}) = 2.872
$$

- Siswa 4, untuk vektor S minat  $1 \rightarrow S_{\text{minat}}$  $=(4^{0.29})$   $(1^{0.18})$   $(3^{0.29})(5^{0.24})$  = 3.033 untuk vektor S minat  $2 \rightarrow S_{\text{minat}}$  $=(4^{0.29})$   $(1^{0.18})$   $(5^{0.29})(3^{0.24})$  = 3.126
- Siswa 5, untuk vektor S minat  $1 \rightarrow S_{\text{minat}}$  $= (4^{0.29})(3^{0.18})(5^{0.29})(5^{0.24}) = 4.279$ untuk vektor S minat  $2 \rightarrow S_{\text{minat2}}$  $=(4^{0.29})(3^{0.18})(3^{0.29})(3^{0.24}) = 3.265$
- Siswa 6, untuk vektor S minat  $1 \rightarrow S_{\text{minat}}$  $= (4^{0.29})(3^{0.18})(5^{0.29})(5^{0.24}) = 4.279$ untuk vektor S minat  $2 \rightarrow S_{\text{minat2}}$  $= (4^{0.29})(3^{0.18})(3^{0.29})(3^{0.24}) = 3.265$
- Siswa 7, untuk vektor S minat  $1 \rightarrow S_{\text{minat}}$  $=(4^{0.29})$   $(1^{0.18})$   $(3^{0.29})(5^{0.24})$  = 3.033 untuk vektor S minat  $2 \rightarrow S_{\text{minat}}$  $=(4^{0.29})$   $(1^{0.18})$   $(5^{0.29})(3^{0.24})$  = 3.126
- Siswa 8, untuk vektor S minat  $1 \rightarrow S_{\text{minat}}$  $= (5^{0.29})(2^{0.18})(5^{0.29})(5^{0.24}) = 4.254$ untuk vektor S minat  $2 \rightarrow S_{\text{minat2}}$  $= (5^{0.29})(2^{0.18})(3^{0.29})(3^{0.24}) = 3.246$

Siswa 9, untuk vektor S minat  $1 \rightarrow S_{\text{minat}}$  $=(5^{0.29})$   $(1^{0.18})$   $(3^{0.29})$  $(5^{0.24})$  = 3.239 untuk vektor S minat  $2 \rightarrow S_{\text{minat2}}$  $=$   $(5^{0.29})$   $(1^{0.18})$   $(5^{0.29})$  $(3^{0.24})$  = 3.338 Siswa 10, untuk vektor S minat  $1 \rightarrow S_{\text{minat}}$  $=(4^{0.29})$   $(1^{0.18})$   $(5^{0.29})(5^{0.24})$  = 3.525 untuk vektor S minat  $2 \rightarrow S_{\text{minat2}}$  $=(4^{0.29})$   $(1^{0.18})$   $(3^{0.29})$  $(3^{0.24})$  = 2.690

- c. Menghitung nilai preferensi vektor V. Nilai vektor V dihitung dengan menggunakan persamaan 2.5.
	- Siswa 1, untuk vektor V minat  $1 \rightarrow$  $V_{\text{minat1}} = \frac{3.764}{3.764+2}$  $\frac{3.764}{3.764+2.872} = \frac{3.764}{6.636}$  $\frac{3.704}{6.636}$  = 0.5672 untuk vektor V minat 2  $\rightarrow$  $V_{\text{minat2}} = \frac{2.872}{3.764 \times 2}$  $\frac{2.872}{3.764 + 2.872} = \frac{2.872}{6.636}$  $\frac{2.672}{6.636}$  = 0.4328 Siswa 2, untuk vektor V minat  $1 \rightarrow$
	- $V_{\text{minat1}} = \frac{4.279}{4.279 + 3.265} = \frac{4.279}{7.544} =$ 0.5672 untuk vektor V minat 2  $\rightarrow$  $V_{\text{minat2}} = \frac{3.265}{4.279 + 3.265} = \frac{3.265}{7.544} =$ 0.4328
	- Siswa 3, untuk vektor V minat  $1 \rightarrow$  $V_{\text{minat1}} = \frac{3.764}{3.764+2}$  $\frac{3.764}{3.764+2.872} = \frac{3.764}{6.636}$  $\frac{3.704}{6.636}$  = 0.5672 untuk vektor V minat 2  $\rightarrow$  $V_{\text{minat2}} = \frac{2.872}{3.764 \times 3}$  $\frac{2.872}{3.764 + 2.872} = \frac{2.872}{6.636}$  $\frac{2.672}{6.636}$  = 0.4328
	- Siswa 4, untuk vektor V minat  $1 \rightarrow$  $V_{\text{minat1}} = \frac{3.0.33}{2.023 \times 2.35}$  $\frac{3.0.33}{3.033+3.126} = \frac{3.033}{6.159} =$ 0.4925 untuk vektor V minat 2  $\rightarrow$  $V_{\text{minat2}} = \frac{3.126}{2.023 \times 3.126}$  $\frac{3.126}{3.033+3.126} = \frac{3.126}{6.159} =$ 0.5075
	- Siswa 5, untuk vektor V minat  $1 \rightarrow$  $V_{\text{minat1}} = \frac{4.279}{4.279 + 3.265} = \frac{4.279}{7.544} =$ 0.5672 untuk vektor V minat 2  $\rightarrow$  $V_{\text{minat2}} = \frac{3.265}{4.279 + 3.265} = \frac{3.265}{7.544} =$ 0.4328

Siswa 6, untuk vektor V minat  $1 \rightarrow$  $V_{\text{minat1}} = \frac{4.279}{4.279 + 3.265} = \frac{4.279}{7.544} =$ 0.5672 untuk vektor V minat 2  $\rightarrow$  $V_{\text{minat2}} = \frac{3.265}{4.279 + 3.265} = \frac{3.265}{7.544} =$ 0.4328 Siswa 7, untuk vektor V minat  $1 \rightarrow$  $V_{\text{minat1}} = \frac{3.0.33}{2.023 \times 2.5}$  $\frac{3.0.33}{3.033+3.126} = \frac{3.033}{6.159} =$ 0.4925 untuk vektor V minat 2  $\rightarrow$  $V_{\text{minat2}} = \frac{3.126}{2.023 \times 3.126}$  $\frac{3.126}{3.033+3.126} = \frac{3.126}{6.159} =$ 0.5075 Siswa 8, untuk vektor V minat  $1 \rightarrow$  $V_{\text{minat1}} = \frac{4.254}{4.254 \times 10^{-7}}$  $\frac{4.254}{4.254+3.246} = \frac{4.254}{7.499}$  $\frac{4.254}{7.499}$  = 0.5672 untuk vektor V minat 2  $\rightarrow$  $V_{\text{minat2}} = \frac{3.246}{4.254 \times 10^{-7}}$  $\frac{3.246}{4.254+3.246} = \frac{3.246}{7.499}$  $\frac{3.240}{7.499}$  = 0.4328 Siswa 9, untuk vektor V minat  $1 \rightarrow$  $V_{\text{minat1}} = \frac{3.239}{2.239 \times 10^{-7}}$  $\frac{3.239}{3.239+3.338} = \frac{3.239}{6.576} =$ 0.4925 untuk vektor V minat 2  $\rightarrow$  $V_{\text{minat2}} = \frac{3.338}{2.239 \times 12}$  $\frac{3.338}{3.239+3.338} = \frac{3.338}{6.576} =$ 0.5075 Siswa 10, untuk vektor V minat 1  $\rightarrow$  V<sub>minat1</sub> =  $\frac{3.525}{2.535+2}$  $\frac{3.525}{3.525+2.690} = \frac{3.525}{6.215} =$ 0.5672 untuk vektor V minat 2  $\rightarrow$  $V_{\text{minat2}} = \frac{2.690}{3.535 \times 3}$  $\frac{2.690}{3.525+2.690} = \frac{2.690}{6.215} =$ 0.4328

Hasil penentuan peminatan siswa didasarkan atas hasil perhitungan dengan metode *Weighted Product* minat pertama dan minat kedua.Jika hasil dari minat pertama lebih besar dibandingkan dengan minat kedua, maka siswa tersebut disarankan untuk masuk ke dalam minat pertama.Jika hasil dari minat kedua lebih besar dibandingkan dengan minat pertama, maka siswa tersebut disarankan untuk masuk ke dalam minat kedua.Hasil penentuan peminatan dapat dilihat pada Tabel 7.

| Nama    | <b>Minat</b> | <b>Minat</b> | Vektor              | <b>Vektor</b>       | <b>Hasil</b> |
|---------|--------------|--------------|---------------------|---------------------|--------------|
|         |              | П            | $V_{\text{minat1}}$ | $V_{\text{minat2}}$ | <b>Minat</b> |
| Aditya  | <b>MIA</b>   | <b>IIS</b>   | 0.5672              | 0.4328              | <b>MIA</b>   |
| Ardata  | <b>MIA</b>   | <b>IIS</b>   | 0.5672              | 0.4328              | MIA          |
| Devita  | <b>MIA</b>   | <b>IIS</b>   | 0.5672              | 0.4328              | <b>MIA</b>   |
| Dimas   | <b>MIA</b>   | <b>IIS</b>   | 0.4925              | 0.5075              | <b>IIS</b>   |
| Elma    | <b>MIA</b>   | <b>IIS</b>   | 0.5672              | 0.4328              | <b>MIA</b>   |
| Febrian | <b>IIS</b>   | MIA          | 0.5672              | 0.4328              | <b>IIS</b>   |
| Fatma   | <b>IIS</b>   | <b>MIA</b>   | 0.4925              | 0.5075              | <b>MIA</b>   |
| Melya   | <b>MIA</b>   | <b>IIS</b>   | 0.5672              | 0.4328              | MIA          |
| Kiki    | <b>IIS</b>   | <b>MIA</b>   | 0.4925              | 0.5075              | <b>MIA</b>   |
| Svafira | <b>IIS</b>   | MIA          | 0.5672              | 0.4328              | <b>IIS</b>   |

Tabel 7. Hasil Penentuan Peminatan Siswa

# **Antarmuka**

Antarmuka pada SPK Penentuan Peminatan Peserta DidikMenggunakan Metode *Weighted Product*memiliki 11 antarmuka yaitu *Index*, Input Data Registrasi, Pengumuman Peminatan, Beranda SPK, Input Periode Minat, Validasi Data Siswa, Input Nilai Psikotes, Input Bobot Kriteria, Hasil Perhitungan, Hasil Perbandingan, Hasil Evaluasi Format PDF, dan Pengaturan Akun.

1. Antarmuka *Index*

Halaman ini adalah antarmuka awal sistem.Halaman*Index* dapat dilihat pada Gambar 1.

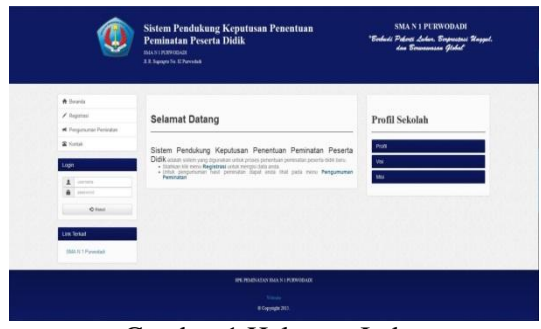

Gambar 1.Halaman Index

2. Antarmuka Input Data Registrasi Antarmuka halaman Input Data Registrasi digunakan oleh Siswa untuk melakukan proses mendaftar. Halaman Input Data Registrasi dapat dilihat pada Gambar 2.

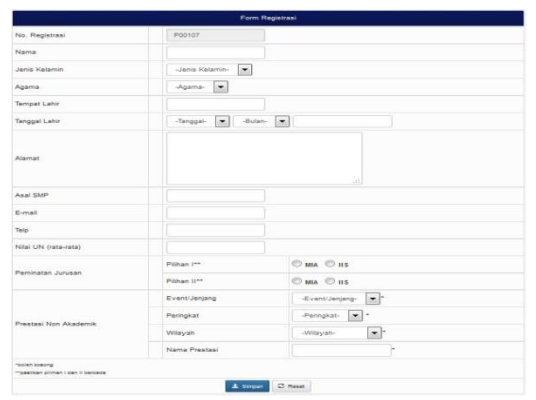

Gambar 2.Halaman Input Data Registrasi

3. Antarmuka Pengumuman Peminatan Antarmuka halaman Pengumuman Peminatan digunakan oleh Siswa untuk melihat hasil peminatan.Halaman Pengumuman Peminatan dapat dilihat pada Gambar 3.

|                                                                                                   | Sistem Pendukung Keputusan Penentuan Peminatan<br>Peserta Didik<br><b>BIA EL PONSOLIA</b><br><b>3.2. Surges To. 57 Formula</b>                                                                      | "Scoladi Federal Labor. Scopenzasi Massal. dan<br>Sommenen Jiebel |  |  |
|---------------------------------------------------------------------------------------------------|----------------------------------------------------------------------------------------------------|-------------------------------------------------------------------|--|--|
| A license<br>$/$ Fejabus<br>A Proposition Personal<br><b>Richard</b><br>Legis                     | Personance Real Pennsylv Pennty Dds Tanur 2014<br><b>Resultant Symptom Registrate Please to:</b><br><b><i>Da Tiegairea</i></b><br>as leasted<br>hing<br><b>Partia district</b><br><b>Billiarker</b> | Profil Sekolah<br>Poli<br>Va                                      |  |  |
| <b>Contractor</b><br>٠<br><b>Lampage</b><br>$Q$ then<br><b>Link Terksit</b><br><b>SECRYPULSER</b> |                                                                                                    | Mar                                                               |  |  |
|                                                                                                   | <b>IN PERMITORAN LISTRODIES</b>                                                                                                    |                                                                   |  |  |

Gambar 3.Halaman Pengumuman Peminatan

4. Antarmuka Beranda SPK

Antarmuka Beranda SPK adalah halaman awal untuk pengguna Guru BK dalam penentuan peminatan.Halaman Beranda SPK dapat dilihat pada Gambar 4.

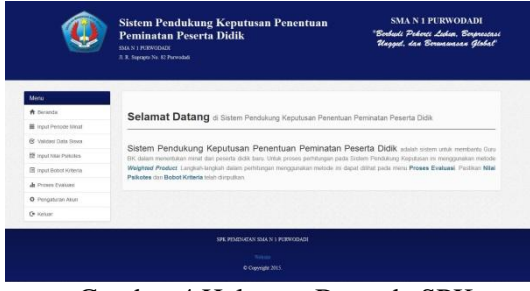

Gambar 4.Halaman Beranda SPK

5. Antarmuka Input Periode Minat Antarmuka halaman Input Periode Minat digunakan oleh Guru BK untuk memasukkan

data periode peminatan.Halaman Input Periode Minat dapat dilihat pada Gambar 5.

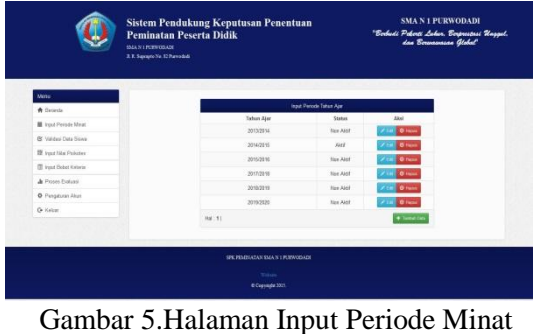

6. Antarmuka Validasi Data Siswa

Antarmuka halaman Validasi Data Siswa digunakan oleh Guru BK untuk memvalidasi data siswa yang telah mendaftar.Halaman Validasi Data Siswa dapat dilihat pada Gambar 6.

| Men.                                                        |                         |                                       |               |             |                     |                                        |                                   | The Warn         |                |                          |             |
|-------------------------------------------------------------|-------------------------|---------------------------------------|---------------|-------------|---------------------|----------------------------------------|-----------------------------------|------------------|----------------|--------------------------|-------------|
| W Ferreira                                                  |                         |                                       |               |             |                     |                                        |                                   |                  |                |                          |             |
| <b>III</b> most Periodic Most                               |                         |                                       |               |             |                     | <b>Unions Eats Development SEASTER</b> | <b>Reporting State Structures</b> |                  |                |                          |             |
| <b>B</b> Vantus Data Strong<br><b>ST</b> hand Not Particles | <b>MA</b><br><b>Big</b> | <b>Inche Siene</b>                    | <b>NGC 25</b> | <b>NIA</b>  | <b>Mag</b><br>٠     | Parkgas                                | <b>Name Photograph</b>            | Exerc<br>Jeriana | Weise          | <b>Status</b>            | Akad        |
| <b>B</b> tour have known.                                   | ricaca/                 | Address Prehimerodes Hartlers         | $k \leq 0$    | sid.        | $\sim$              | ×                                      | ×                                 | c                | ٠              | $\omega$                 | $-100$      |
| & Procedurant                                               |                         | PODDEL Anenda Nickara Putri           | 4.26          | ma.         | $\mathbf{r}$        |                                        |                                   | $\sim$           | ÷              | ٠                        | $-11$       |
| <b>B. Templater Also</b>                                    |                         | PODDET / Anaska Federatorgency        | <b>KAR</b>    | MA.         | $\blacksquare$      | ٠                                      | ×                                 | ×                | ×              | ۰                        | - -         |
| Or Keller                                                   |                         | Posces : Aming Islan Publican         | 8.26          | <b>Vol.</b> | $\sim$              | ÷                                      | ×                                 | ×                | ×              | ٠                        | - 33        |
|                                                             |                         | <b>PODDS</b> Amount Terrori Vibrow    | 126           | WA          | $\sim$              | ×                                      |                                   |                  |                | ٠                        | - 7         |
|                                                             |                         | FORDED - Agrifia Hamdling Infancialis | Lid.          | MA.         | $\mathbf{u}$        | ٠                                      |                                   | ÷                |                | $\overline{\phantom{a}}$ | - 13        |
|                                                             |                         | FORDST : Avaliance Basic Remediant    | 115           | m.          | $\overline{a}$      | ×.                                     | Execut                            | <b>Process</b>   | Daten Katolohi | $\epsilon$               | 250         |
|                                                             |                         | <b>RODOR</b> And Thomastic            | 830           | <b>MA</b>   | $\overline{a}$      |                                        |                                   | ٠                |                | ٠                        | - 11        |
|                                                             |                         | <b>ROBERT   Backet County Purce</b>   | 6.16          | <b>HA</b>   | $\scriptstyle\rm m$ | ×                                      | ×                                 | ×                | ×              | ۰                        | - 3         |
|                                                             |                         | PODD III Darlin Emergen And Ruba      | 1.30          | Wal-        | $\mathfrak{m}$      | ۰.                                     | ×                                 | ٠                |                | $\overline{\phantom{a}}$ | <b>1999</b> |
|                                                             |                         | Mel: #121314181817;81910321911        |               |             |                     |                                        |                                   |                  |                |                          |             |

Gambar 6.Halaman Validasi Data Siswa

7. Antarmuka Input Nilai Psikotes

Antarmuka halaman Input Nilai Psikotes digunakan oleh Guru BK untuk memasukkan nilai psikotes.Halaman Input Nilai Psikotes dapat dilihat pada Gambar 7.

|                           | <b>Peserta Didik</b><br><b>MANIFERFORCE</b><br>3. 3. Square 10, 31 Percent |                               |                      | <b><i><u>Emmensue Global</u></i></b> |  |
|---------------------------|----------------------------------------------------------------------------|-------------------------------|----------------------|--------------------------------------|--|
| Meru                      |                                                                            | Injurillation financial lista |                      |                                      |  |
| <b>A</b> Details          | Mo.                                                                        | <b>Herta Kenis</b>            | <b>Niai Palkates</b> |                                      |  |
| <b>B</b> rechnique        | <b>Beginheer</b>                                                           |                               | Sing USA             | <b>Shor RS</b>                       |  |
| Of Inidentifies Seven.    | <b>PEDIEN</b>                                                              | Addu Patriciuta Fartie        | $\sim$               | m                                    |  |
| <b>IR</b> cast linchaires | PROBID                                                                     | Amender Wittgame Putts        | isc                  | 55                                   |  |
| <b>E</b> vachasions       | repent                                                                     | Angelis Felox elimenye        | 157                  | 59                                   |  |
| A Prices Distant          | Potent                                                                     | Anary Machiner                | tor                  | 104                                  |  |
| O Pergeturan Anan         | <b>PRODUS</b>                                                              | Anada Teresal Vienes          | 10 <sup>2</sup>      | w                                    |  |
| Or Keiser                 | PEDIDI                                                                     | Aprile the door Warrent       | 160                  | 32                                   |  |
|                           | popular                                                                    | Artistene Baru Renadten       | 189                  | $^{12}$                              |  |
|                           | <b>POSTA</b>                                                               | <b>JUSTINIANO</b>             | 127                  | 18                                   |  |
|                           | <b>PODDIA</b>                                                              | <b>Report Everett Public</b>  | 121                  | $\sim$                               |  |
|                           | <b>PODDTA</b>                                                              | Data Danua And Arts           | 15C                  | $\alpha$                             |  |
|                           |                                                                            | <b>Allen</b>                  |                      |                                      |  |
|                           |                                                                            | 44912231923317131919191       |                      |                                      |  |

Gambar 7.Halaman Input Nilai Psikotes

8. Antarmuka Input Bobot Kriteria Antarmuka halaman Input Bobot Kriteria digunakan oleh Guru BK untuk memasukkan nilai bobot dari setiap kriteria.Halaman Input Bobot Kriteria dapat dilihat pada Gambar 8.

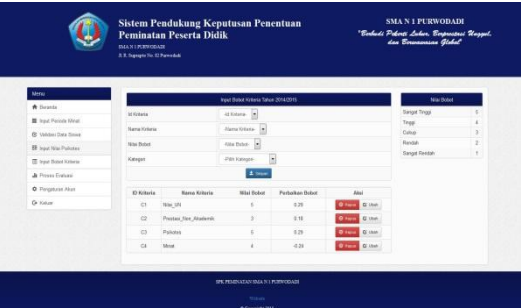

Gambar 8.Halaman Input Bobot Kriteria

# 9. Antarmuka Hasil Perhitungan

Antarmuka halaman Hasil Perhitungan digunakan oleh Guru BK untuk melihat nilai matriks keputusan, preferensi vektor s dan preferensi vektor v. Halaman Hasil Perhitungan dapat dilihat pada Gambar 9.

| m.                        |                             | <b>Had Perinterpe</b>                                    |                |                         |                      |         |              |                        |        | <b>Half Feberings</b> |               |                     |                |                    |
|---------------------------|-----------------------------|----------------------------------------------------------|----------------|-------------------------|----------------------|---------|--------------|------------------------|--------|-----------------------|---------------|---------------------|----------------|--------------------|
| A farmin                  |                             |                                                          |                |                         |                      |         |              |                        |        |                       |               |                     |                |                    |
| <b>E</b> Heat Person Miss |                             |                                                          |                | <b>TEAT Performance</b> |                      |         |              |                        |        |                       |               |                     |                |                    |
| 10 minut Cars Street      | <b>Inc. Reg</b>             | <b>Bate Stop</b>                                         |                |                         | <b>Banks Shout I</b> |         |              | <b>Marita Wood III</b> |        |                       | <b>THEY S</b> | here's              | <b>THROCE</b>  | <b>WALK R</b>      |
| <b>B</b> caucide fraues   |                             |                                                          | $\alpha$       | ά                       | n                    | $^{12}$ | $\sim$       | $\alpha$               | $\sim$ | $\alpha$              | <b>Sout 1</b> | <b>Mout 6</b>       | Most I         | <b>Now it</b>      |
|                           | Poter                       | <b><i>Atha Tramsyot Farler</i></b>                       | ×              | ï                       |                      | ٠       | ٠            | ٠                      | ï      | ٦                     | <b>KTM</b>    | <b>Van</b>          | 4.996          | <b>SAC</b>         |
| II institutions           | <b>POST</b>                 | <b>Brank Walland Punc</b>                                | ٠              |                         | ٠                    | ٠       | ٠            | ٠                      | ï      | ٠                     | 15E           | 15%                 | <b>COM</b>     | 2.088              |
| A PowerDraker             | Points)                     | <b>Inspire Future demances</b>                           | ٠              |                         |                      | ٠       | ٠            | ٠                      |        | ٠                     | <b>VRC</b>    | <b>Address</b>      | 0.9594         | <b>DATE</b>        |
| & Hegmani Alun.           | koop                        | letura lated Zurhium                                     | ٠              |                         |                      |         | ٠            |                        |        | ٠                     | v.            | $+173$              | 3.594          | 0.018              |
| <b>De Yorker</b>          | <b>POSTE</b>                | Amendo Tangpot Wales                                     | ٠              |                         | ٠                    | ٠       | ٠            |                        | ï      | ٠                     | 1.62          | $-0.076$            | 1.006          | 1. and             |
|                           | Pillote                     | April Forden Watyoff                                     | ×              |                         |                      |         | ×            | ٠                      | ٠      | n                     | 1.36          | X, 28.6             | 0.402          | 1,972              |
|                           | 3 senato                    | artesna das Genetias                                     | ٠              | ٠                       |                      | ٠       | ٠            | ٠                      | ı      | ٠                     | $+104$        | 193                 | 0.990          | 3,407              |
|                           | <b>Pontiac</b>              | <b>SATTMANN</b>                                          | ٠              | ٠                       |                      |         | $\mathbb{R}$ |                        |        | ٠                     | the           | 140                 | com            | 3 Mill             |
|                           | russi<br><b>POPU</b>        | <b>Sepa Avela Fuith</b><br><b>Calla Kimaga Ard Futur</b> | ٠              | ٠                       |                      |         | ٠            |                        |        |                       | 182<br>1.74   | 107<br>1 mil.       | 4.200<br>4.001 | 148<br><b>Sept</b> |
|                           |                             | <b>Texts Fairly Ferrared</b>                             | ٠<br>×         |                         | ٠<br>٠               | ٠<br>٠  | ,<br>٠       | ٠                      | ï      | ×<br>٠                |               |                     |                |                    |
|                           | <b>PODE</b><br><b>PRIDE</b> | <b>Drug A-Fasc Not</b>                                   | ÷              |                         |                      | ٠       | ٠            |                        |        |                       | 1.72<br>122   | <b>LSSS</b><br>1.0% | 0.500<br>1,554 | $1-10$<br>0.488    |
|                           | August.                     | Dreak De Yograte                                         | $\overline{a}$ |                         |                      | ٠       | ٠            | ٠                      | ٠      | ×                     | 1.37          | 1.031               | 0.028          | 1252               |
|                           | <b>RODAY</b>                | Dealershi                                                | $\mathbf{r}$   | ٠                       | ×                    | ÷       | ٠            | ٠                      | ٠      | ×                     | 187           | Vers                | 4,994          | 0.008              |
|                           | <b>Allahoo</b>              | <b>Brendale Future</b>                                   | ×              | ٠                       |                      | ٠       | ٠            | ٠                      | ×      | ×                     | $6 - 48$      | $\overline{u}$ wi   | 120            | $1 + 1 + 1$        |
|                           | <b>POST</b>                 | <b>National Editor</b>                                   | ٠              | ٠                       |                      | ٠       | ٠            | ٠                      | ٠      | ٠                     | 1.004         | 1,800               | <b>A RAN</b>   | 1.01               |
|                           |                             |                                                          |                |                         |                      |         |              |                        |        |                       |               |                     |                |                    |
|                           | <b>ASSES</b><br>Кебегания   | Tennis Ashar Soca House                                  | ×              | $1 - 1$                 | ×                    | ×       | ٠            | $\sim$                 | ٠      | ×                     | 1.54          | 1,840               | 4,880          | <b>UNIT</b>        |

Gambar 9.Halaman Hasil Perhitungan

10. Antarmuka Hasil Perbandingan

Antarmuka halaman ini digunakan oleh Guru BK untuk melihat hasil perbandingan minat pertama dan minat kedua.Halaman Hasil Perbandingan dapat dilihat pada Gambar 10.

|                              | <b>Peserta Didik</b><br><b>BULKI PERFOCULT</b><br>2.3. Security No. 22 Percentals |                                    |               |              |        | "Borbadi Pekorti Lahun, Borpressesi Maggal, dan          | <b>Sensenses Global</b> |  |  |  |
|------------------------------|-----------------------------------------------------------------------------------|------------------------------------|---------------|--------------|--------|----------------------------------------------------------|-------------------------|--|--|--|
| New                          |                                                                                   | <b>Tehn Golder</b>                 |               |              |        | Keel Fethaldigan                                         |                         |  |  |  |
| A twenty                     |                                                                                   |                                    |               |              |        |                                                          |                         |  |  |  |
| <b>ID Date Story</b>         | <b>Neiling: Inc.</b>                                                              | ×                                  |               |              |        |                                                          |                         |  |  |  |
| <b>IE</b> Data Alternati     | <b>NatTotaninger</b>                                                              |                                    |               |              |        |                                                          |                         |  |  |  |
|                              | <b>No. Registrasi</b>                                                             | <b>Mario Sines</b>                 | <b>Mout 1</b> | Nove 11      |        | <b>Red Voltar Treasts   Red Voltar Volunt   Red Mest</b> |                         |  |  |  |
| A had his Fricht             | PARKER.                                                                           | Alika Pohinaccia                   | <b>MB</b>     | 118          | s sere | e atos                                                   | <b>HIA</b>              |  |  |  |
| <b>B</b> rest block felteral | <b>F06006</b>                                                                     | <b>Parfer</b><br>Asanda Miduesa    | te ja         | $^{16}$      | 8.8479 | A 4527                                                   | <b>AGA</b>              |  |  |  |
| $\sqrt{N}$ from the same     |                                                                                   | <b>Dute's</b>                      |               |              |        |                                                          |                         |  |  |  |
| O Detailer Alan              | <b>FRANCIS</b>                                                                    | Associa False<br>skewer.           | Min           | 104          | 3,5674 | 1.4127                                                   | sis.                    |  |  |  |
| Or Keiser                    | PESICA                                                                            | Asian Sing Author:                 | Tele          | $^{12}$      | 3,2672 | 0.4127                                                   | <b>MA</b>               |  |  |  |
|                              | <b>FOODS</b>                                                                      | Aniezia Tangouk<br><b>Misers</b>   | <b>Min</b>    | $_{22}$      | 1,5472 | 3.4225                                                   | <b>HG</b>               |  |  |  |
|                              | P00007                                                                            | Astatema Reva<br>Europhan          | Min           | <b>IS</b>    | 3,5473 | 0.452                                                    | <b>HIA</b>              |  |  |  |
|                              | POICE                                                                             | Ail Trobbatin                      | <b>MEA</b>    | 256          | 3,5472 | 3.4116                                                   | <b>HO</b>               |  |  |  |
|                              | resons                                                                            | <b>Bagga Avalla Purra</b>          | 1436          | 12           | sers.  | n exer                                                   | <b>MA</b>               |  |  |  |
|                              | FOOLE                                                                             | Daffe Drampay Arch<br>Pore.        | MH            | m            | 8,8472 | 6.4326                                                   | <b>MA</b>               |  |  |  |
|                              | <b>PSOILS</b>                                                                     | Dental Central<br><b>Democracy</b> | <b>MTA</b>    | 13           | 8,0672 | 0.4328                                                   | <b>NGA</b>              |  |  |  |
|                              | 490012                                                                            | Dream Al-Faron War                 | Mila          | 125          | 8.9473 | 14127                                                    | sca.                    |  |  |  |
|                              | <b>POSSE</b>                                                                      | <b>Core La week</b>                | <b>MSA</b>    | $\mathbf{u}$ | 3,5474 | KAILY                                                    | MA.                     |  |  |  |
|                              |                                                                                   |                                    |               |              |        |                                                          | $+$ Corp                |  |  |  |

Gambar 10.Halaman Hasil Perhitungan

11.Antarmuka Hasil Evaluasi Format PDF Antarmuka halaman Hasil Evaluasi Format PDF digunakan oleh Guru BK untuk mencetak hasil evaluasi penentuan peminatan.Halaman Hasil Evaluasi Format PDF dapat dilihat pada Gambar 11.

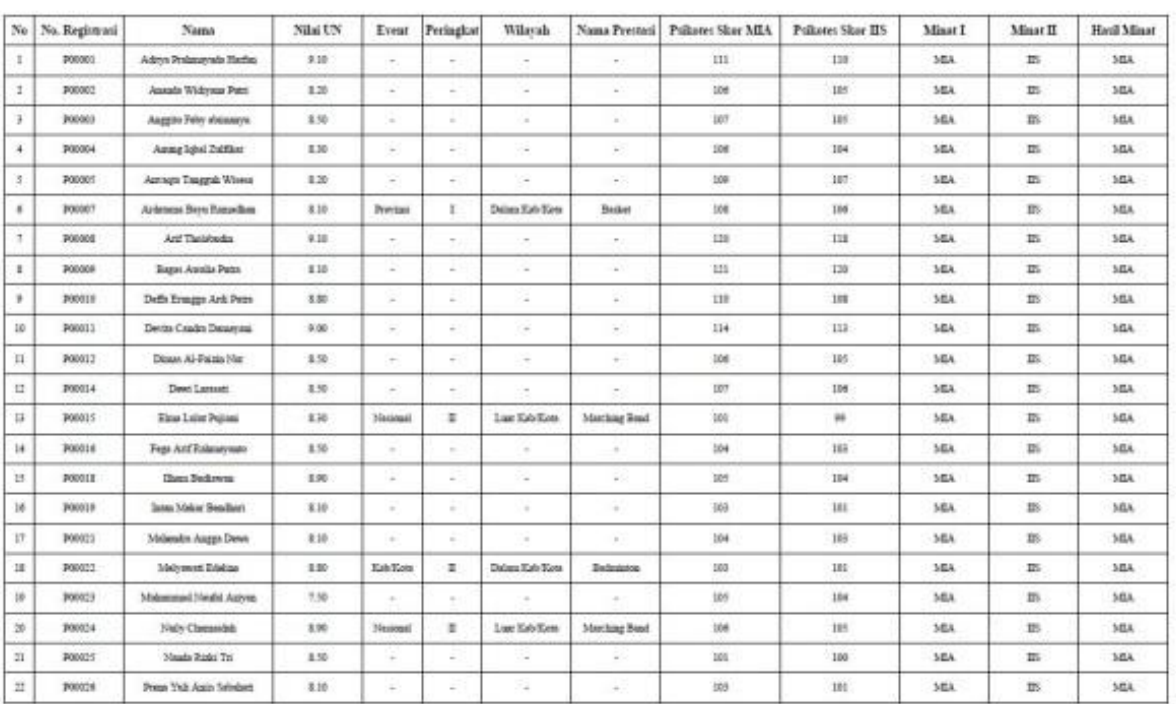

#### LAPORAN HASIL PEMINATAN PESERTA DIDIK TAHUN 2014/2015 SMA N 1 PURWODADI

Gambar 11.Halaman Hasil Evaluasi Format PDF

# 12. Antarmuka Pengaturan Akun

Antarmuka halaman Pengaturan Akun digunakan oleh Guru BK untuk mengubah data akun.Halaman Pengaturan Akun dapat dilihat pada Gambar 12.

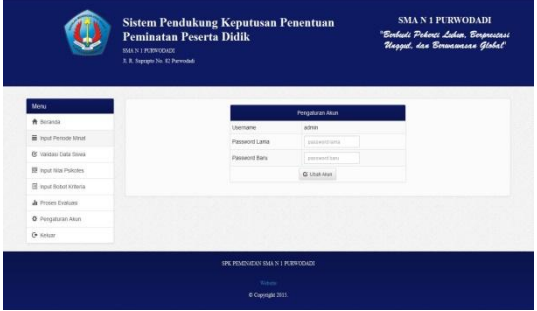

Gambar 12.Halaman Pengaturan Akun

## **4. Kesimpulan**

Sistem Pendukung Keputusan Penentuan Peminatan Peserta Didik Menggunakan Metode *Weighted Product* dapat dijadikan metode penentuan peminatan sekolah karena dari hasil pengujian dengan membandingkan peminatan secara manual menghasilkan tingkat akurasi sebesar 85%, sehingga dapat membantu pihak sekolah dalam menentukan peminatan dengan lebih efektif dan efisien.Saran yang dapat dilaksanakan untuk pengembangan Sistem Pendukung Keputusan Penentuan Peminatan Peserta Didik Menggunakan Metode *Weighted Product* lebih lanjut yaitu Sistem dapat dikembangkan dengan menggunakan metode yang berbeda atau mengkombinasikan metode *Weighted Product* dengan metode lain dan perlu adanya penambahan kriteria sehingga dalam penilaiannya agar lebih optimal.

# **Referensi**

[1] Al-Bahra. (2005). *Analisis dan Desain Sistem Informasi.* Yogyakarta: Graha Ilmu.

- [2] Community, e. (2011). *Indeks Lengkap Syntax.* Yogyakarta: MediaKom.
- [3] Depdikbud. (2014). *Penerimaan Peserta Didik Baru.* Grobogan.
- [4] Jogiyanto. (2005). *Analisis & Desain Sistem Informasi.* Yogyakarta: Andi.
- [5] Kemendikbud. (2013). *Pedoman Peminatan Peserta Didik.* Jakarta.
- [6] Kusumadewi, S., Hartati, S., Harjoko, A., & Wardoyo, R. (2006). *Fuzzy Multy Attribute Decision Making (FUZZY MADM).* Yogyakarta: Graha Ilmu.
- [7] Madcoms. (2010). *Kupas Tuntas Adobe Dreamweaver CS5 dengan Pemrograman PHP & MySQL.* Madiun: Andi.
- [8] Pressman, R. S. (2002). *Software Engineering : A Practitioner's Approach 5th Edition (Rekayasa Perangkat Lunak : pendekatan praktisi).* Yogyakarta: Andi.
- [9] Sommerville, I. (2003). *Software Engineering.* Jakarta: Erlangga.
- [10] Turban, E., Aronson, J. E., & Liang, T.-P. (2005). *Decision Support Systems and Intelligent Systems.* Yogyakarta: Andi.

*Sistem Pendukung Keputusan Penentuan Peminatan Peserta Didik*